## **Proof of Concept:**

# Lärmrecycling

#### Problemstellung:

Ist es möglich, den Lärm, der uns allgegenwärtig umgibt, sinnvoll zu nutzen (z.B. zum mindestens halbstündigen, netzunabhängigen Betrieb eines Laptops)?

#### Hintergrund:

Beim alliährlichen Bummel über einen Weihnachtsmarkt stellte sich mir beim abschließenden Glühwein die Frage, ob das mich umgebende Engelsgetöne und Himmelsgesäusel außer zur Glühweinabsatzerhöhung evtl. noch zu etwas anderem zu aebrauchen sei.

Könnte ich damit schlussendlich vielleicht sogar über längere Zeit einen Laptop betreiben?

## Vorgehensweise:

In Ermangelung eines Weihngchtsmarktes zuhause musste ich näherungsweise auf einen Geräuschaenerator MXG-9802 der Fa. Voltcraft ausweichen. Dieses phänomenale Gerät ist in der Lage, das gesamte Geräuschspektrum der oben gngesprochenen Engel und irgendwelcher irdischer Abkömmlinge guf einen reinen Sinusklang zu reduzieren.

Dieses erfolgversprechende Signal wird jetzt z.B. über einen Powermischer PMH3000 der Fa. Behringer im Pegel etwas angehoben und auf einen 40cm Geräuschabstrahler der Fa. Visaton ausgegeben.

Damit ist die Simulation des Weihnachtsmarktes (wenn auch nicht pefekt, so doch näherungsweise) erledigt.

Jetzt wird die Geräuschquelle (aus der Weihnachtsmarkt-Simulation) möglichst optimal an einen 40cm Lärm-Recycler (übrigens baugleich mit dem Geräuschabstrahler) der Fa. Visaton angekoppelt. So können sich Luftdruckunterschiede, die sich aus der Weihnachtsmarkt-Simulation ergeben, ziemlich direkt auf den Lärm-Recycler auswirken.

An die Anschlussklemmen des Recyclers kommt nun eine Laptop-Simulation in Form eines 12V/20W Strom-Temperatur-Wandlers (Tipp: im Baumarkt in der Lampenabteilung unter dem Stichwort Halogenlampe zu finden).

Der Nachweis, dass der korrekte Arbeitspunktes der Strom-Temperatur-Wandler erreicht ist, erfolgt durch ein Potentialdifferenzvisualisierungsgerät 3340 der Fa. PeakTech.

## Verlauf:

Durch entsprechende Einstellungen an der Weihachtsmarkt-Simulation konnte der Strom-Temperatur-Wandler seinen optimalen Wirkungsgrad erreichen und dabei eine Leistung von 20W in Temperatur und andere elektromagnetische Strahlung umwandeln. Die gelang mühelos auch über eine längere Zeit, so dass die Aufgabenstellung im Grundsatz als gelöst angesehen werden kann.

> Potentialdifferenzvisualisierungsgerät zum Nachweis des optimalen Arbeitsbereichs des Strom-Temperaturwandlers

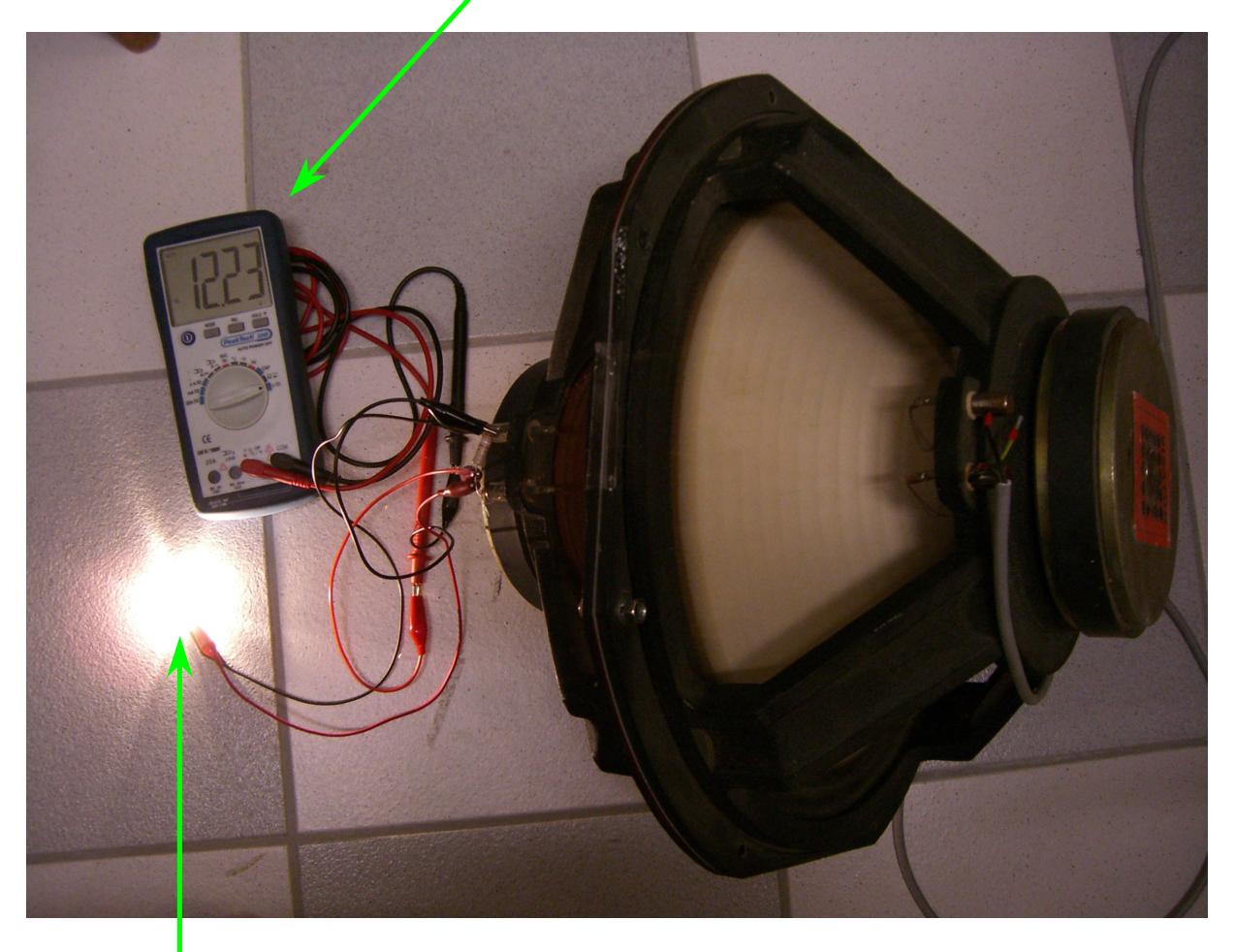

Laptop-Simulation (Strom-Temperaturwandler)

Theoretisch ist der Aufbau in weiten Granzen skalierbar, so dass durch die Auswahl eines entsprechenden Lärm-Recyclers und einer passenden Geräuschquelle (hier könnte auch eine lokale Disco oder das Grillfest des Nachbars hergenommen werden), auch höhere Leistungen bereitgestellt werden können.

Geräuschabstrahler der Weihnachtmarkt-Simulation

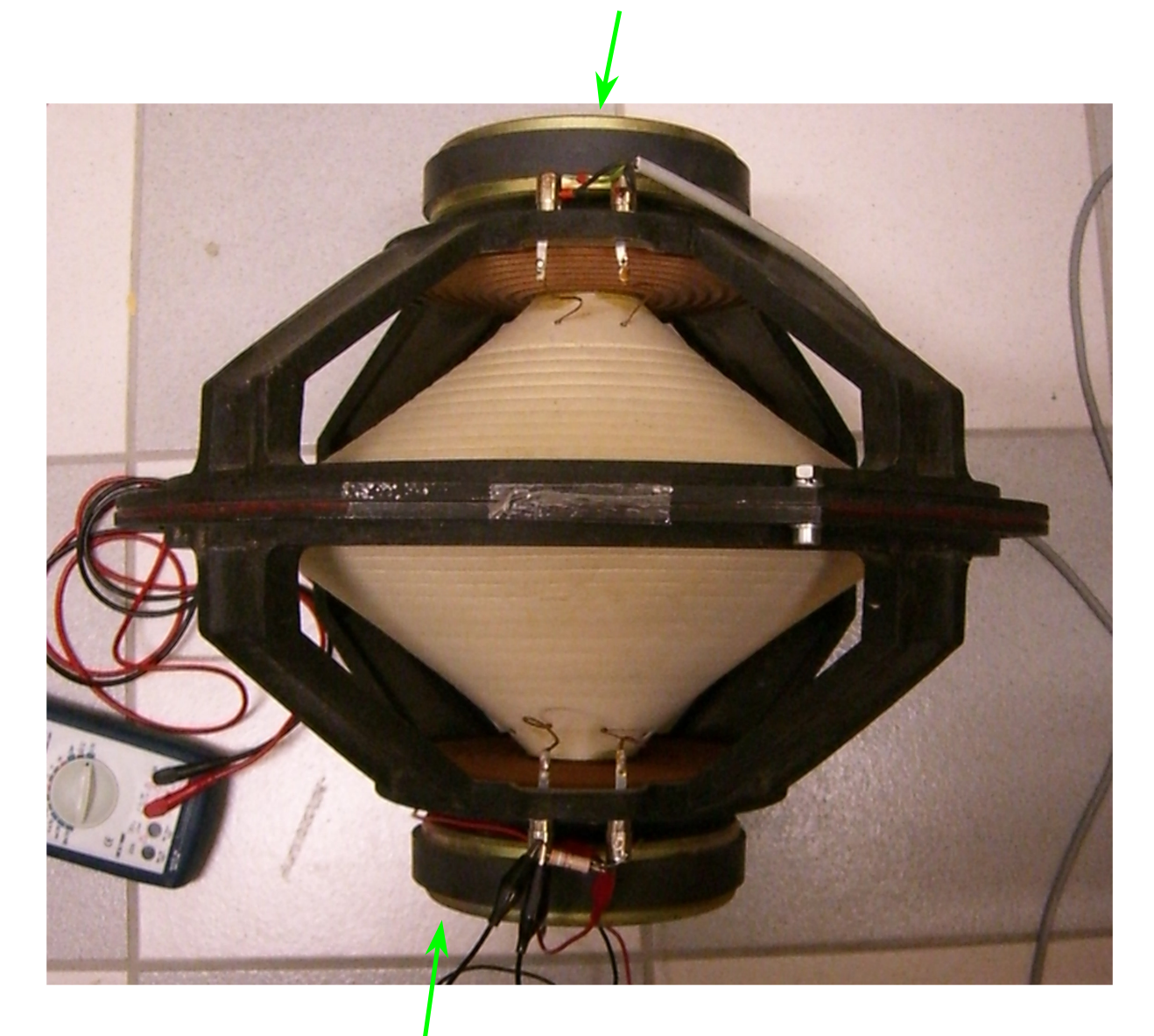

Lärm-Recycler (baugleich mit Geräuschabstrahler)

#### Fazit:

Wenn eine Geräuschquelle bereitgestellt wird, die dem idealisierten simulierten Weihnachtsmarkt nahe kommt, dann kann mit einem entsprechenden Lärm-Recycler ohne weiteres noch ein Nutzen aus sonst vergeudeter Energie gewonnen werden.

#### Ausblick:

Wenn der Geräuschabstrahler und der Lärm-Recycler baugleich sind, was kann da noch auf uns zukommen? Was hat das für Auswirkungen auf die kommenden Weihnachtsmärkte?

Wie lange wird es noch dauern, bis die Dächer von Häusern entlang von Verkehrswegen mit entsprechenden Lärm-Recyclern ausgestattet werden?